$\mathbf{1}$  $1.1$ • **•**  $\bullet$ :  $\bullet$ :

http://www.ide.titech.ac.jp/~yamasita/Exp/index.html

• Web eclipse Hello World (youtube.com  $)$  $1.2$  $($   $)$  $(DFT)$  Java

JMF (Java Media Framework) Web  $\rm DFT$  $2 \angle$  $($   $)$ 

 $f(t)$ (Discrete Fourier Transform, DFT)

 $2.1$ 

$$
c_n = \frac{1}{T} \int_0^T g(\tau) e^{-\frac{2\pi i}{T} n \tau} d\tau
$$
  
\n
$$
g(t)
$$
  
\n
$$
g(t) = \sum_{n=-\infty}^{\infty} c_n e^{\frac{2\pi i}{T} nt}
$$
  
\n
$$
e^{\frac{2\pi i}{T} nt} = \cos \frac{2\pi i}{T} nt + i \sin \frac{2\pi i}{T} nt
$$
  
\n
$$
g(t)
$$
  
\n
$$
c_n
$$
  
\n
$$
g(t)
$$
  
\n
$$
c_n
$$
  
\n
$$
g(t)
$$

$$
g(t) \t G(f)
$$
  
\n
$$
G(f) = \int_{-\infty}^{\infty} g(\tau) e^{-2\pi i f \tau} d\tau
$$
  
\n
$$
G(f)
$$
  
\n
$$
g(t) = \int_{-\infty}^{\infty} G(f) e^{2\pi i f t} df
$$
  
\n
$$
G(f)
$$
  
\n
$$
g(t)
$$
  
\n
$$
g(t)
$$
  
\n
$$
g(t)
$$
  
\n
$$
g(t)
$$
  
\n
$$
g(t)
$$
  
\n
$$
g(t)
$$
  
\n
$$
g(t)
$$
  
\n
$$
g(t)
$$
  
\n
$$
g(t)
$$
  
\n
$$
g(t)
$$
  
\n
$$
g(t)
$$
  
\n
$$
g(t)
$$
  
\n
$$
g(t)
$$
  
\n
$$
g(t)
$$
  
\n
$$
g(t)
$$
  
\n
$$
g(t)
$$
  
\n
$$
g(t)
$$
  
\n
$$
g(t)
$$
  
\n
$$
g(t)
$$
  
\n
$$
g(t)
$$
  
\n
$$
g(t)
$$
  
\n
$$
g(t)
$$
  
\n
$$
g(t)
$$
  
\n
$$
g(t)
$$
  
\n
$$
g(t)
$$
  
\n
$$
g(t)
$$
  
\n
$$
g(t)
$$
  
\n
$$
g(t)
$$
  
\n
$$
g(t)
$$
  
\n
$$
g(t)
$$
  
\n
$$
g(t)
$$
  
\n
$$
g(t)
$$
  
\n
$$
g(t)
$$
  
\n
$$
g(t)
$$
  
\n
$$
g(t)
$$
  
\n
$$
g(t)
$$
  
\n
$$
g(t)
$$
  
\n
$$
g(t)
$$
  
\n
$$
g(t)
$$
  
\n
$$
g(t)
$$
  
\n
$$
g(t)
$$
  
\n
$$
g(t)
$$
  
\n
$$
g(t)
$$
  
\n
$$
g(t)
$$
  
\n
$$
g(t)
$$
  
\n

 $(m = 0, 1, 2, \ldots, N - 1)$  $G_m =$ *N* ∑*−*1 *n*=0  $g_m e^{-\frac{2\pi i}{N}nm}$ C<sub>*m*</sub> (Inverse DFT, IDFT, DFT)  $g_n = \frac{1}{n}$ *N N* ∑*−*1 *m*=0  $G_m e^{\frac{2\pi i}{N}nm}$ 

 $G_{N-m} = \overline{G_m}$ 

$$
2 \t g_n \t G_m \t n,m \t N
$$

$$
g_n \hspace{1.5cm} G_m \hspace{1.5cm} g_n
$$

 $g_n$  *g*<sub>m</sub>  $g_m$  *N*  $G_m$  $N$ 

$$
G_{-m} = G_{N-m} = \overline{G_m}
$$

$$
g(t)
$$

$$
G(-f) = \overline{G(f)}
$$

$$
\overline{g_n} = g_n \quad \overline{e^{i\theta}} = e^{-i\theta}
$$
\n
$$
G_{N-m} = \sum_{n=0}^{N-1} g_n e^{-\frac{2\pi i}{N}n(N-m)} = \sum_{n=0}^{N-1} g_n e^{-2\pi i n + \frac{2\pi i}{N}nm} = \sum_{n=0}^{N-1} g_n e^{\frac{2\pi i}{N}nm}
$$
\n
$$
= \sum_{n=0}^{N-1} \overline{g_n} e^{-\frac{2\pi i}{N}nm} = \sum_{n=0}^{N-1} g_n e^{-\frac{2\pi i}{N}nm} = \overline{G_m}
$$

# DFT

DFT  $k$  (0  $\leq k \leq N-1$ )  $g_n = \frac{1}{n}$  $\frac{1}{N}e^{\frac{2\pi i}{N}kn}$ 

(and  $m \neq k$ 

$$
G_m = \sum_{n=0}^{N-1} \frac{1}{N} e^{\frac{2\pi i}{N}kn} e^{-\frac{2\pi i}{N}mn} = \frac{1}{N} \sum_{n=0}^{N-1} e^{\frac{2\pi i}{N}(k-m)n} = \frac{1}{N} \frac{1 - e^{\frac{2\pi i(k-m)}{N}}}{1 - e^{\frac{2\pi i(k-m)}{N}}}
$$

$$
= \frac{1}{N} \frac{1 - 1}{1 - e^{\frac{2\pi i(k-m)}{N}}} = 0
$$

 $m=k$ 

$$
G_m = \sum_{m=0}^{N-1} \frac{1}{N} e^{\frac{2\pi i}{N}kn} e^{-\frac{2\pi i}{N}mn} = \frac{1}{N} \sum_{m=0}^{N-1} 1 = 1
$$

$$
G_m = \begin{cases} 1 & (m=k) \\ 0 & (m \neq k) \end{cases}
$$

$$
\frac{1}{N}\cos\frac{2\pi}{N}kn = \frac{1}{N}\frac{e^{\frac{2\pi i}{N}kn} + e^{-\frac{2\pi i}{N}kn}}{2} = \frac{1}{N}\frac{e^{\frac{2\pi i}{N}kn} + e^{\frac{2\pi i}{N}(N-k)n}}{2}
$$

 $\frac{1}{N}\cos\frac{2\pi i}{N}kn$  DFT

$$
G_m = \begin{cases} \frac{1}{2} & (m = k) \\ \frac{1}{2} & (m = N - k) \\ 0 & (m \neq k) \end{cases}
$$

 $\frac{1}{N} \sin \frac{2\pi i}{N}kn$  DFT

$$
\frac{1}{N}\sin\frac{2\pi}{N}kn = \frac{1}{N}\frac{e^{\frac{2\pi i}{N}kn} - e^{-\frac{2\pi i}{N}kn}}{2i} = \frac{1}{N}\frac{e^{\frac{2\pi i}{N}kn} - e^{\frac{2\pi i}{N}(N-k)n}}{2i}
$$

$$
G_m = \begin{cases} \frac{1}{2i} & (m = k) \\ -\frac{1}{2i} & (m = N - k) \\ 0 & (m \neq k) \end{cases}
$$
DFT

# $2.2$  DFT

$$
2
$$
  
\n
$$
g_n
$$
  $h_n$  DFT  
\n
$$
g_n
$$
  $h_n$   
\n
$$
d_n
$$
  
\n
$$
d_n = \sum_{n=1}^{N-1} g_n h_{n-1} = \sum_{n=1}^{N-1} g_{n-1} h_n
$$

$$
d_n = \sum_{k=0} g_k h_{n-k} = \sum_{k=0} g_{n-k} h_k
$$

 $($  2 3  $)$ 

$$
d_n \quad \text{DFT} \qquad D_m \qquad G_m H_m
$$

$$
D_m = \sum_{n=0}^{N-1} d_n e^{-\frac{2\pi i}{N}nm} = \sum_{n=0}^{N-1} \sum_{k=0}^{N-1} g_{n-k} h_k e^{-\frac{2\pi i}{N}nm}
$$

$$
k \quad n \qquad l = n - k \qquad n \qquad l
$$

$$
D_m = \sum_{k=0}^{N-1} \sum_{n=0}^{N-1} g_{n-k} h_k e^{-\frac{2\pi i}{N}nm} = \sum_{k=0}^{N-1} \sum_{l=-k}^{N-1-k} g_l h_k e^{-\frac{2\pi i}{N} (l+k)m}
$$
  

$$
g_l
$$
  

$$
l
$$
  

$$
g_l h_k e^{-\frac{2\pi i}{N} (l+k)m} \qquad l \qquad l+N
$$

$$
l \qquad \qquad -k \qquad \quad N-1-k \qquad \qquad 0 \qquad \quad N-1
$$

$$
D_m = \sum_{k=0}^{N-1} \sum_{l=0}^{N-1} g_l h_k e^{-\frac{2\pi i}{N} (l+k)m}
$$
  
= 
$$
\left(\sum_{l=0}^{N-1} g_l e^{-\frac{2\pi i}{N} lm}\right) \left(\sum_{k=0}^{N-1} h_k e^{-\frac{2\pi i}{N} km}\right)
$$
  
= 
$$
G_m H_m
$$

 $DFT$ 

 $\rm DFT$ 

 $g_m$  and  $d_n$  between  $h_n$  $\delta_n$  $\delta_n =$  $\int 1 \quad (n=0)$ 0  $(n \neq 0)$  $n=0 \qquad \quad \ 1$  $n = 0, \pm N, \pm 2N, \ldots$  1

# $2.3$

 $\text{DFT}$   $G_m$ 

$$
G_m=|G_m|e^{i\phi}
$$

$$
|G_m|
$$

 $|G_m|$  $|G_m|^2$ <br> $\frac{1}{G_m}$  $g_{-n} = g_{N-n}$  DFT  $G_m$  |*G<sub>m</sub>*|  $|G_m|^2$ IDFT  $h_l$   $h_l$   $g_l$ *|Gm|* <sup>2</sup> = *GmG<sup>m</sup>* であり,DFT したものの積は畳み込みしたものを DFT したものであることから,*h<sup>l</sup> g<sup>l</sup>*  $g_{N-l}$ 

$$
h_l = \sum_{k=0}^{N-1} g_k g_{N-(l-k)} = \sum_{k=0}^{N-1} g_k g_{k-l}
$$
  

$$
g_n \qquad l \qquad g_n \qquad 0 \qquad N-1
$$
 DFT

 $\rm DFT$ 

$$
(\hspace{7mm})
$$

$$
\begin{array}{ccc}N&\qquad&\qquad&\text{DFT}&\\&\qquad&\qquad&\qquad&\text{DFT}&\\&\qquad&\qquad&\text{DFT}&\\&&&&N^2\\ \end{array}
$$

(fast Fourier transform, FFT)

$$
N=2^M \hspace{2.5cm} \textrm{FFT} \hspace{2.5cm}
$$

$$
G_m = \sum_{n=0}^{N-1} g_m e^{-\frac{2\pi i}{N}mn}
$$
  
\n
$$
= \sum_{l=0}^{N/2-1} g_{2l} e^{-\frac{2\pi i}{N}m(2l)} + \sum_{l=0}^{N/2-1} g_{2l+1} e^{-\frac{2\pi i}{N}m(2l+1)}
$$
  
\n
$$
= \sum_{l=0}^{N/2-1} g_{2l} e^{-\frac{2\pi i}{N}m(2l)} + e^{-\frac{2\pi i}{N}m} \sum_{l=0}^{N/2-1} g_{2l+1} e^{\frac{2\pi i}{N}m(2l)}
$$
  
\n
$$
= \sum_{l=0}^{N/2-1} g_{2l} e^{-\frac{2\pi i}{N/2}ml} + e^{-\frac{2\pi i}{N}m} \sum_{l=0}^{N/2-1} g_{2l+1} e^{-\frac{2\pi i}{N/2}ml}
$$
  
\nDFT  $G_m$   
\nDFT  $G_m$   
\n
$$
N/2 \qquad \text{DFT } 2 \qquad N
$$
  
\nN/T

**DFT DFT**  $N$  $N/2$  **DFT** 2  $N$   $N/2$  $\mbox{DFT} \qquad \qquad N/4 \qquad \qquad \mbox{DFT} \quad \ 2 \qquad \quad N/2$  $1$  DFT  $0$ 

$$
(N \t DFT )
$$
  
= 2 × (N/2 DFT ) + O(N)  
= 4 × (N/4 DFT ) + 2 × O(N/2) + O(N)  
= ...  
= (N/2) × (2 DFT ) + N/4 × O(4) + ... + 2 × O(N/2) + O(N)  
= N × (1 DFT ) + N/2 × O(2) + N/4 × O(4) + ... + 2 × O(N/2) + O(N)  
= O(NM) = O(N log<sub>2</sub> N)  
DFT

 $2.5$  2

量を扱うことができる。たとえば,*g*(*x*) で,座標 *x* における温度を表すとすれば,熱の分布を扱うことが できる (フーリエ級数展開は,もともとは線状の金属における熱の伝導を解析するために,フーリエ先生が 考え出したものである) 画像を扱うためには,2 次元が定義域の関数を考える。すなわち,点 (*x, y*) における明るさを *f*(*x, y*) 表す。カラー画像を考える場合は,光の 3 原色である赤,緑,青(RGB) の画素値を考えることになるが,

 $2.4$ 

$$
g_{m,n} \ (0 \le m \le M-1, \ 0 \le n \le N-1)
$$
\n
$$
1
$$
\n
$$
2
$$
\n
$$
M \times N
$$
\n(0, n)

2 DFT 2  $g_{m,n}$  DFT

 $G_{k,l}$ 

 $G_{k,l} =$ *M* ∑*<sup>−</sup>*<sup>1</sup> *m*=0 *N* ∑*−*1 *n*=0  $g_{m,n}e^{-\frac{2\pi i}{M}km-\frac{2\pi i}{N}ln}$ 

**IDFT** 

$$
g_{m,n} = \frac{1}{MN} \sum_{k=0}^{M-1} \sum_{l=0}^{N-1} g_{m,n} e^{\frac{2\pi i}{M}km + \frac{2\pi i}{N}ln}
$$

$$
g_{m,n} \quad h_{m,n} \quad \text{DFT} \qquad G_{k,l} \quad H_{k,l} \qquad G_{k,l} H_{k,l} \qquad g_{m,n} \quad h_{m,n}
$$
\n
$$
(M \qquad N \qquad N \qquad )
$$

$$
d_{m,n} = \sum_{k=0}^{M-1} \sum_{l=0}^{N-1} g_{k,l} h_{m-k,n-l} = \sum_{k=0}^{M-1} \sum_{l=0}^{N-1} g_{m-k,n-l} h_{k,l}
$$

 $\overline{DFT}$ 

 $2.6$ 

$$
f_{m,n} \t n_{m,n} \t f_{m,n}
$$
 Point Spread Function ( $a_{m,n}$ )  
 $f_{m,n}$   $a_{m,n}$   $f_{m,n}$   $g_{m,n}$ 

$$
g_{m,n} = \sum_{k=0}^{M-1} \sum_{l=0}^{N-1} a_{k,l} f_{m-k,n-l} + n_{m,n}
$$
 DFT

 $N$ 

*f*<sup>*m*,*j*</sub> *a*<sub>*m,n*</sub> *n*<sub>*m,n*</sub> *g*<sub>*m,n*</sub> **DFT**  $F_{i,j}$   $A_{i,j}$   $N_{i,j}$   $G_{i,j}$ </sup>

$$
G_{i,j} = A_{i,j}F_{i,j} + N_{i,j}
$$

 $\hat{f}_{m,n}$ 

$$
\hat{f}_{m,n} = \sum_{k=0}^{M-1} \sum_{l=0}^{N-1} b_{k,l} g_{m-k,n-l}
$$
\n
$$
\hat{f}_{m,n} \quad \text{DFT} \qquad B_{i,j} \quad \hat{F}_{i,j}
$$
\n
$$
\hat{F}_{i,j} = B_{i,j} G_{i,j}
$$

 $b_{m,n}$ 

 $f_{m,n}$ 

 $b_m$ 

 $b_{m,n}$  2

 $U_{i,j}$   $V_{i,j}$  **DFT**  $B_{i,j}$ 

$$
B_{i,j} = \frac{U_{i,j} \overline{A_{i,j}}}{A_{i,j} U_{i,j} \overline{A_{i,j}} + V_{i,j}}
$$
\n
$$
r
$$
\n
$$
L
$$
\n
$$
I
$$
\n
$$
a_{i,j}
$$
\n
$$
I
$$
\n
$$
a_{i,j}
$$

$$
a_{i,j} = \begin{cases} \frac{1}{L} & (i^2 + j^2 \le r^2) \\ 0 & \text{(else)} \end{cases} \tag{1}
$$

 $\rm DFT$ 

 $\overline{DFT}$ 

 $3$  $3.1$ • DFT  $\overline{ }$ FFT DET DET DET DET Complex Complex 1 DFT Complex FFT FFT MainWithouGraph **Web Complex** Complex DFT Complex • *•*  $\mathbf{r}$ – double re – double im – static final double EPS  $\overline{0}$ • コンストラクター<br>• コンストラクター – Complex(double re, double im) re, im Complex *•* メソッド

```
– boolean equals(Complex c)
    e c の実部, exercise EPS とりあげれば, true との実験
        false
  – double real()
           自身の実部 re を返す。
  – double imag()
          im– Complex copy()
                Complex
  – Complex set(double re, double im)
        re im
  – Complex set(Complex c)
        Complex c
  – Complex setConj(Complex c)
  – Complex setZero()
           \overline{0}– boolean isZero()
                         EPS true
   false
  – Complex addTo(Complex c)
             Complex c
  – Complex timesBy(Complex c)
             Complex c
  – Complex divideBy(Complex c)
             Complex c
  – Complex negate()
  – Complex div(int n)
             int n
 DFT
• フィールド
  – int N
  – Complex[] wTbl
    ( DFT )
```

```
)
```
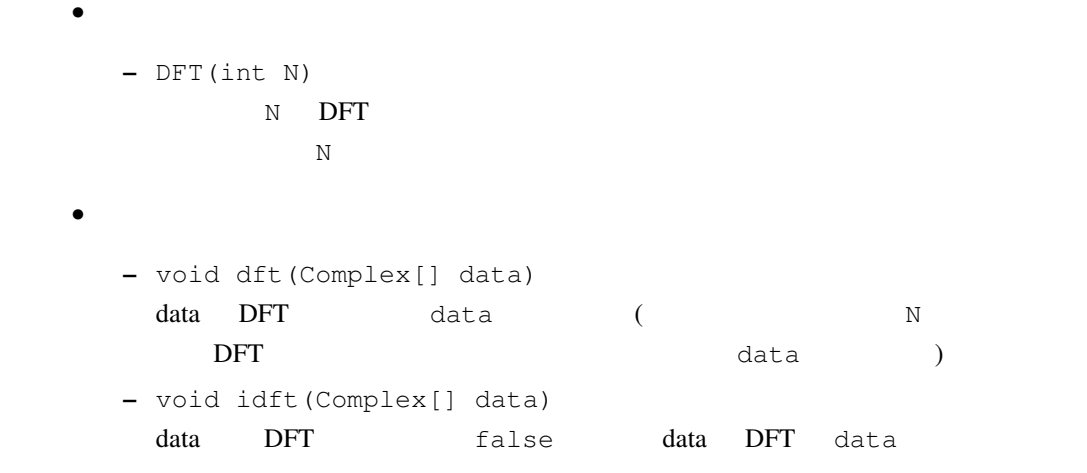

### $3.2$  (1)

eclipse (eclipse eclipse )

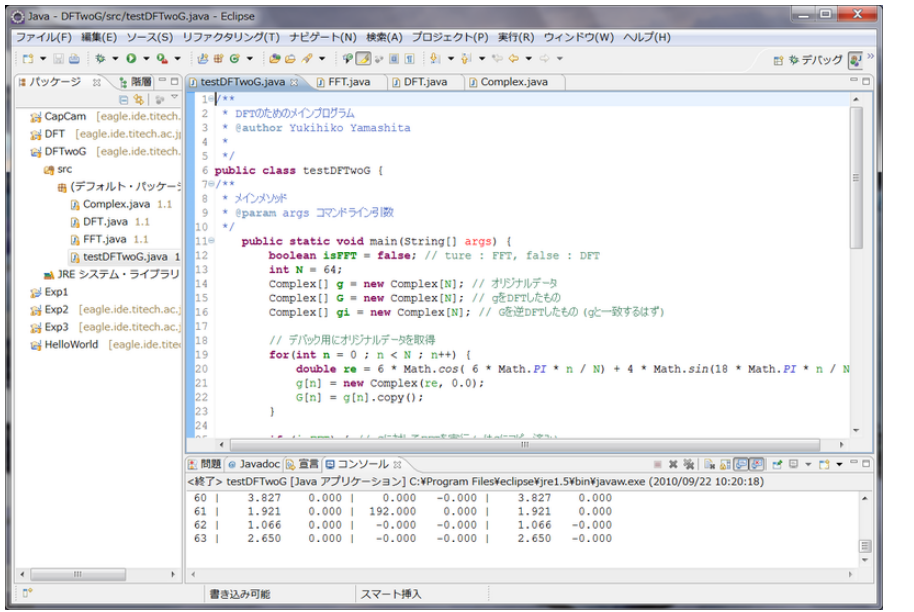

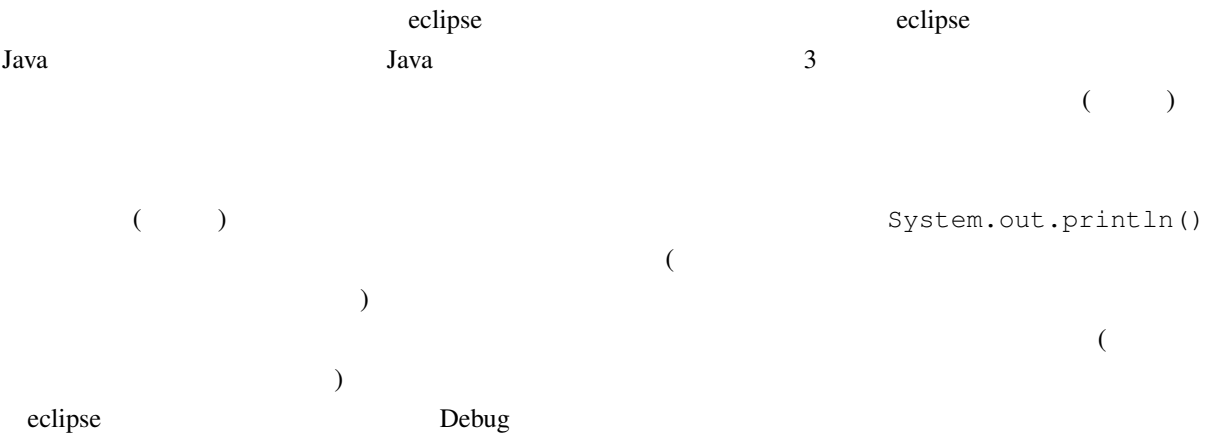

System.out.println()

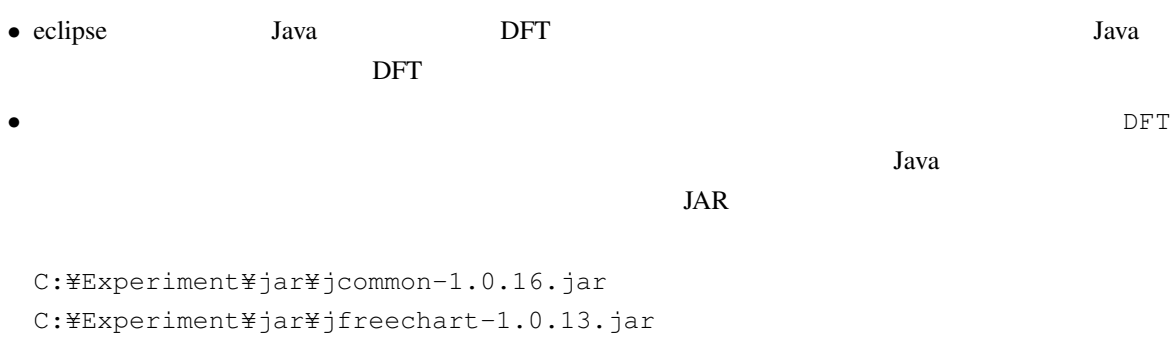

 $\overline{2}$ 

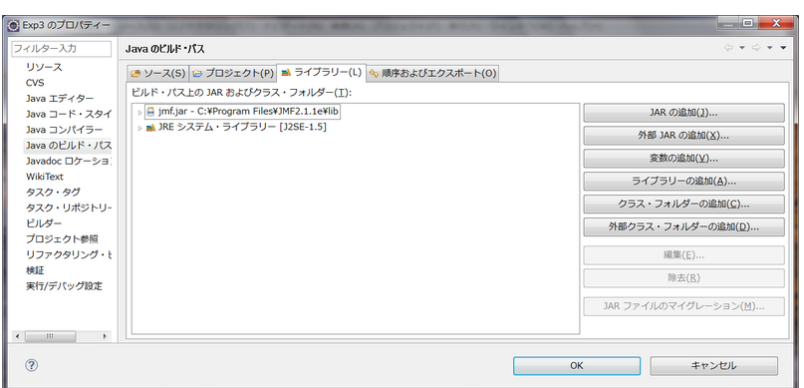

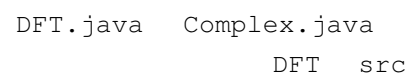

C:¥Experiment¥DFT¥FFT.java C:¥Experiment¥DFT¥Plot.java C:¥Experiment¥DFT¥Main.java

 $\overline{\phantom{a}}$ 

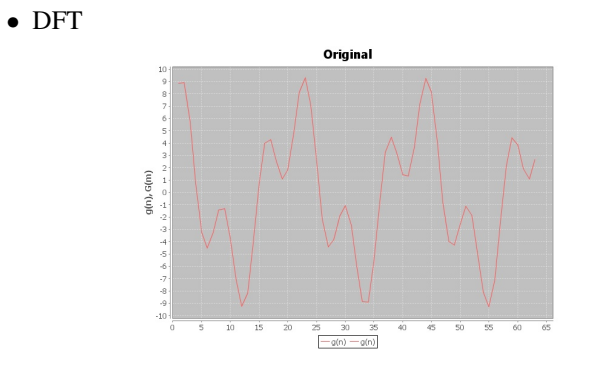

◆ アナサイズの速度を取り出す。<br>◆ アナサイズの速度を取り上げるのにはかなり大きくしてみる。<br>→ アナサイズの速度を取り上げるのではなり大きくしてみる。

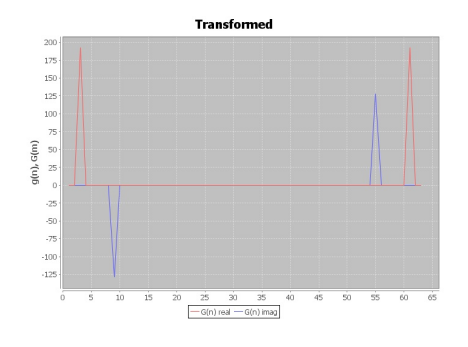

```
1 double start = System.currentTimeMillis();
2
3 //
4
5 double end = System.currentTimeMillis();
6 System.out.println("Execute time = "
7 + 0.001 \times (end - start) + "[sec]");
```

```
\frac{1}{2}• eclipse DFT DFT Conv
  \rm DFT(• a conv Conv Conv.java
           Conv src
  る。メニュー上で名前 Conv を代入して「完了」をクリックする。Conv の仕様を下に示す。
 • Main main() 2 (
            1 equal between 0e^{-an}directConv() fftConv()
   Conv
 • • \mathbf{r}– int N
   – Complex[] d1F, d2F
               df1 df2 FFT
 • コンストラクター
   – Conv(int N)
     N ORLEANSE
            N d1F, d2F
 • メソッド
   – void directConv(double[] d1, double[] d2, double[] d2, double[] result)
      d1 d2 ( ) example the contract of the contract of the contract of the contract of the contract of the contract of the contract of the contract of the contract of the contract of the contract of the contract of the contract
   – void fftConv(double[] d1, double[] d2, double[] d2, double[] result)
      d1 d2 (\qquad) aresult d1 d2 d2
      d1F d2F DFT FFT FT FFT result
```
1:

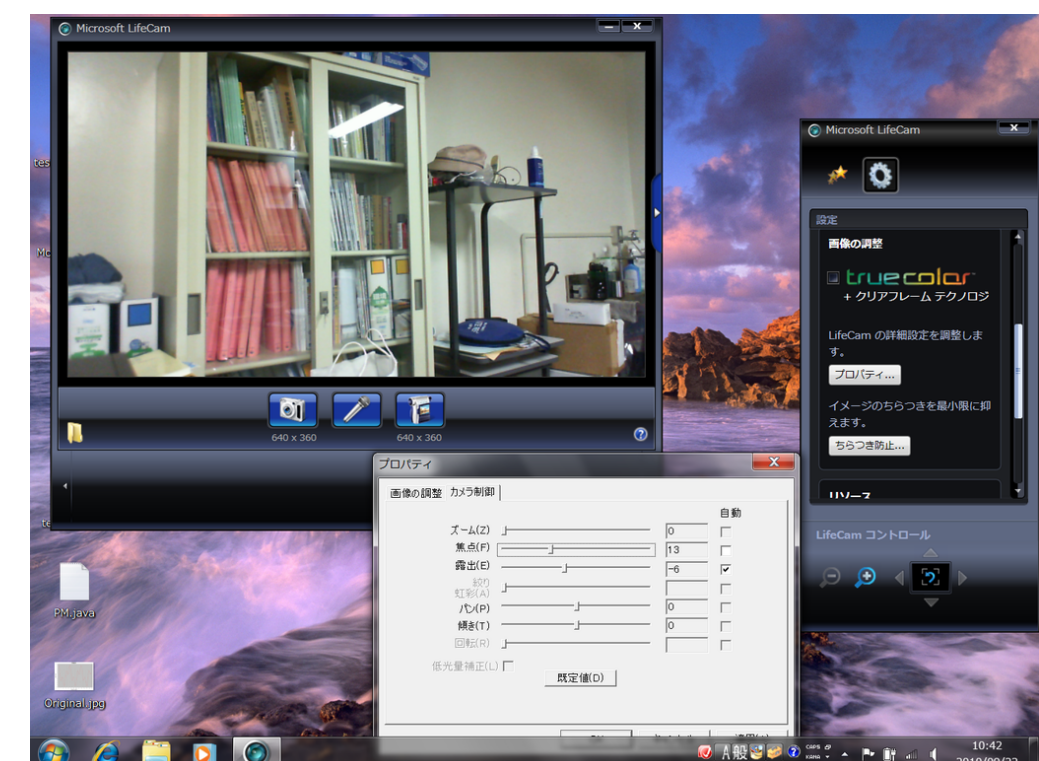

- •<br>• 1日目の選択・1日目の課題を行う。
- **•**  $\bullet$
- Web LifeCam

LifeCam の設定ウィンドウが表示されない場合は,右端中央の右矢印をクリックする。設定ウィンド

3.3  $( )$ 

 $640\times360$  truecolor

#### Lifecam

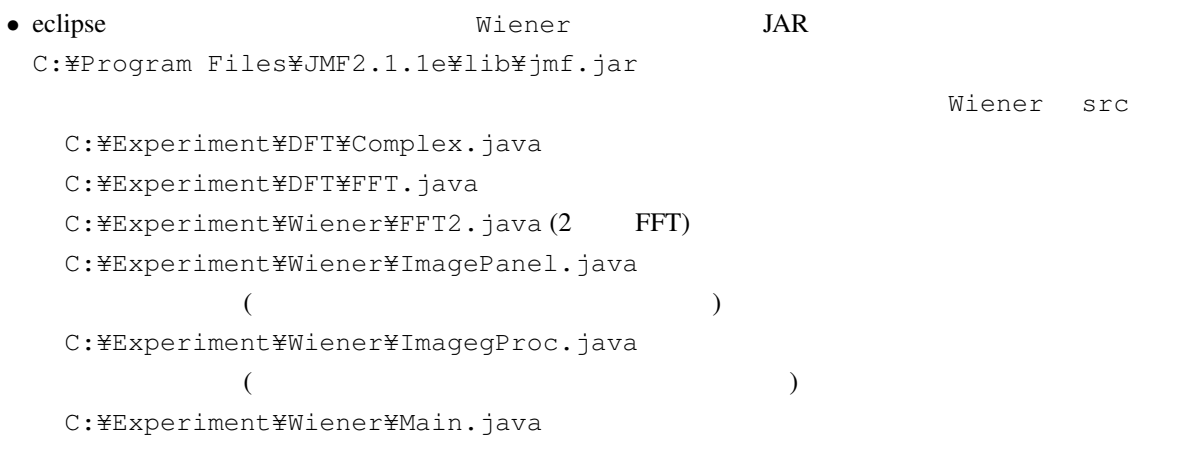

• Main.java

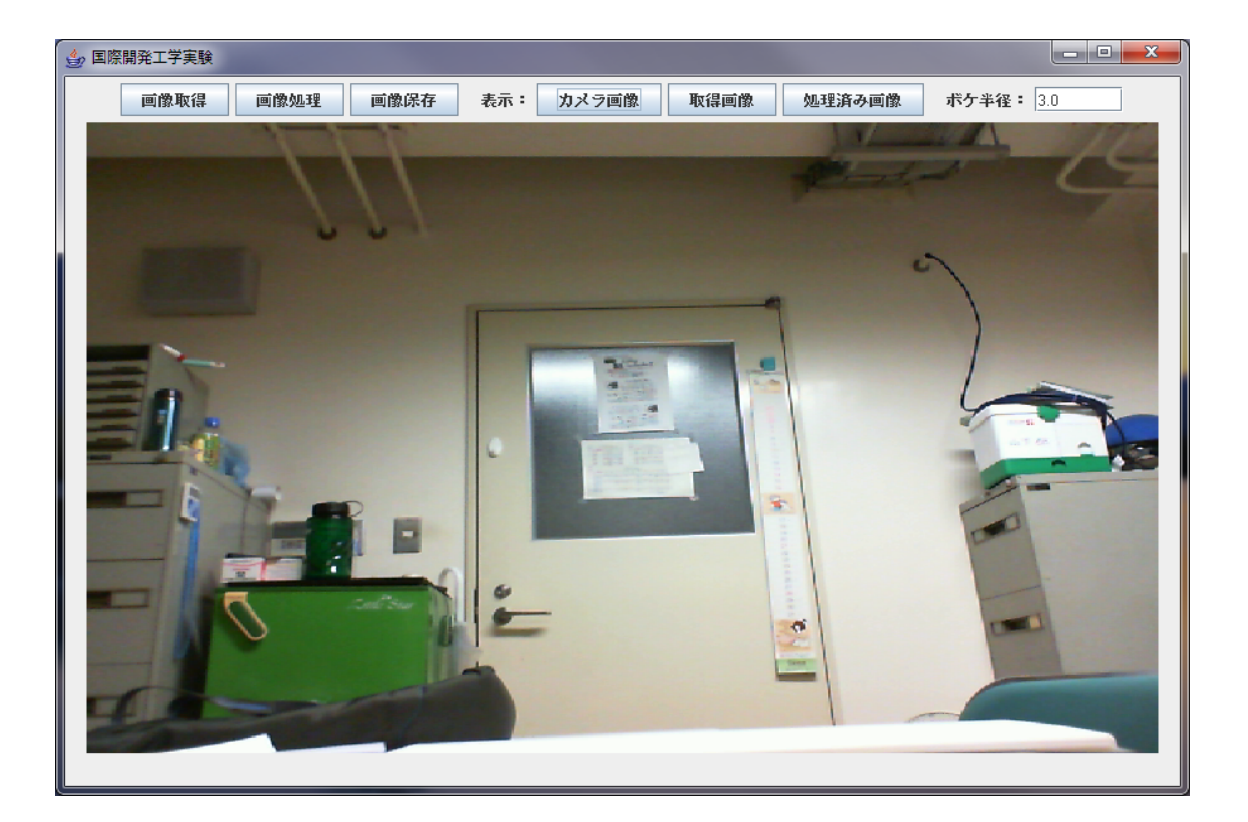

# $JPEG$  $\overline{3}$

 $r \left(1\right)$  *r* ( $\left(1\right)$ 

#### *•* 画像を取得したあと,ボケ半径の値を変え,ウィーナーフィルタを使って処理を行い,画像が程度復 LifeCam

• **•**  $Miener$  ( 布する),画像や雑音のパワースペクトルを変更したり,画像に対して,2 次元畳み込みを行い表示す

## $3.4$

•  $15:30$ TA

# $3.5$

- DFT  $\bullet$
- FFT
- *•* 畳み込み演算と,それに関して考察したことを述べよ。
- *•* ウィーナーフィルタの実験結果と,それに関して考察したことを述べよ。